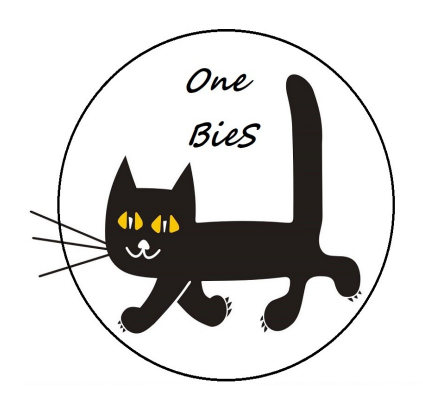

## **Regulamin programu partnerskiego** *BieS*

1. Co to jest *BieS* i do czego służy ?

*BieS* to *Bafomet Serwis Token* – kryptowaluta – program lojalnościowy oparty na blockchain platformy Waves, służy do płatności za przeglądy okresowe kotłów gazowych i kotłowni

2. W jaki sposób mogę otrzymać *BieS* ?

## a) od **Bafomet Serwis**:

Klienci firmy Bafomet Serwis są wynagradzani za wykonane przeglądy kotłów gazowych i kotłowni tokenami BieS w następujący sposób:

- terminowy przegląd okresowy, czyli przed upływem 12 miesięcy od poprzedniego przeglądu wykonanego przez Bafomet Serwis, kotła gazowego do 35 kW klient otrzymuje **100 BieS**
- przegląd okresowy nieterminowy, kotła gazowego do 35 kW: **30 BieS**
- terminowy przegląd podgrzewacza gazowego: **50 BieS**
- przegląd okresowy nieterminowy podgrzewacza gazowego **20 BieS**
- przegląd szczelności instalacji gazowej **10 BieS**
- przegląd zasobnika ciepłej wody z wymianą anody **15 BieS**

Otrzymane nagrody się sumują

b) kupić na zdecentralizowanej platformie *Waves Client* obecnie w parze z Waves i **Bitcoin** 

c) polecić firmę Bafomet Serwis jako wykonawcę kotłowni, jeśli wykonanie kotłowni dojdzie do skutku – polecający otrzymuje **300 BieS**

3. Co mogę otrzymać za tokeny BieS ?

W firmie Bafomet Serwis:

- za **300 BieS** – przegląd okresowy kotła gazowego do 35 kW

- za **200 BieS** przeglad okresowy podgrzewacza gazowego
- za **150 BieS** przegląd okresowy zasobnika ciepłej wody

a już wkrótce - wybrać sobie upominki ze strony [Bafomet Sklep](http://bafomet.pl/index.php)

lub sprzedać na zdecentralizowanej platformie *[Waves Client](https://wavesplatform.com/product)*

4. Jak otrzymać **BieS** po wykonanym przeglądzie kotła / kotłowni przez Bafomet Serwis?

a) w ciągu 7 dni od wykonania przeglądu wysłać na adres e-mail **[bies@bafomet.pl](mailto:bies@bafomet.pl)** swój adres portfela Waves wraz z kodem ze zlecenia otrzymanego od pracownika Bafomet Serwis po wykonaniu przeglądu.

b) podać swój adres portfela Waves podczas wizyty serwisanta, najwygodniej w mobilnej aplikacji Android do pobrania tutaj: [Portfel Waves BieS Android](https://play.google.com/store/apps/details?id=com.wavesplatform.wallet)

lub dla iPhone: [Portfel Waves BieS iPhone](https://itunes.apple.com/us/app/waves-wallet/id1233158971?mt=8)

- 5. Jak otrzymać portfel na kryptowaluty *BieS* ? - skorzystać z klienta sieci Waves odpowiedniego dla swojego systemu operacyjnego - [Client Waves](https://wavesplatform.com/product)
	- skorzystać z mobilnej aplikacji dla systemu Android: [Waves Wallet Android](https://play.google.com/store/apps/details?id=com.wavesplatform.wallet)

- skorzystać z mobilnej aplikacji na iPhone: [Waves Wallet iPhone](https://itunes.apple.com/us/app/waves-wallet/id1233158971?mt=8)

6. Jak zapłacić za przegląd kotła tokenami *Bies* ?

- przelać ze swojego portfela na adres Bafomet odpowiednią kwot *BieS* adres do wpłaty to: **3PDyminrb2vuAPuivVgez752FJifUhA35sP** lub w miejsce adresu wpisujemy po prostu słowo **bafomet**  w miejsce oznaczone jako "Description, swój nr telefonu w celu kontaktu serwisu. Bez podania numeru telefonu, serwis nie będzie miał możliwości skontaktowania się w celu ustalenia wizyty.

- przelać bezpośrednio ze swojego telefonu serwisantowi przy wykonywaniu przeglądu

- 7. Waluta *BieS* jest akceptowana we wszystkich serwisach firmy Bafomet:
	- - [Termet Rzeszów](http://termet-rzeszow.pl/)
	- - [De Dietrich Rzeszów](http://dedietrich-rzeszow.pl/)
	- [Saunier Duval Rzeszów](http://saunierduval-rzeszow.pl/)
	- - [Unical Rzeszów](http://unical-rzeszow.pl/)
	- [Junkers Rzeszów](htto://junkers-rzeszow.pl)
	- - [Ariston Rzeszów](http://ariston-rzeszow.pl/)